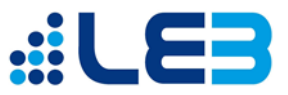

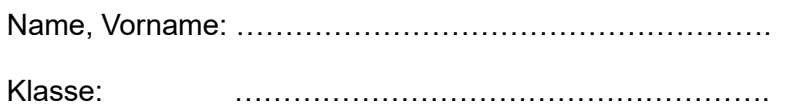

# **Regelungen zur Nutzung der IT-Ausstattung am Ludwig-Erhard-Berufskolleg**

# **Inhaltsverzeichnis**

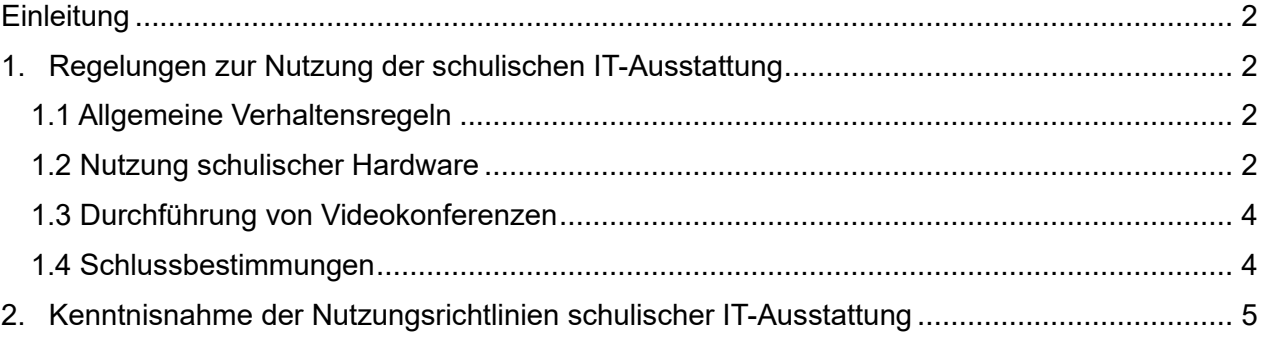

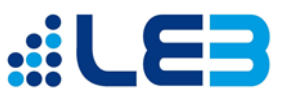

## <span id="page-1-0"></span>**Einleitung**

Die nachfolgenden Richtlinien gelten für die Benutzung der vom Ludwig-Erhard-Berufskolleg zur Verfügung gestellten Hardware, Software und sonstigen Informationstechnologien (z. B. Netzwerke, Internetzugänge, die Online-Kommunikationsplattform Microsoft 365) durch Schülerinnen und Schüler.

Die Verwendung der schulischen IT-Ausstattung ist nur unter Einhaltung der Nutzungsordnung zulässig. Sie ist Teil der Hausordnung und insoweit verbindlich für alle Schülerinnen und Schüler.

# <span id="page-1-1"></span>**1. Regelungen zur Nutzung der schulischen IT-Ausstattung**

### <span id="page-1-2"></span>**1.1 Allgemeine Verhaltensregeln**

Die Verwendung von Informationstechnologien erlaubt einen schnellen und weitreichenden Datenaustausch. Die Nutzung dieser Technologien geschieht deshalb immer in Respekt und Wertschätzung der Mitmenschen und der Achtung gesetzlicher Regelungen sowie dem materiellen und geistigen Eigentum anderer.

Jedes Nutzerkonto im schulinternen Netzwerk UCS und in Microsoft 365 ist einer einzigen Person zugeordnet. Anonymisierte Nutzerkonten dürfen nicht verwendet werden. Durch persönliche Nutzerkonten und die Protokollierung können Aktionen bei Bedarf den entsprechenden Benutzerkonten zugeordnet werden. Alle Verstöße gegen unsere Verhaltensregeln werden schulintern entsprechend geahndet. Schwerwiegende Verstöße führen zur Sperrung des betroffenen Nutzerkontos und zur Weiterleitung der Verstöße an die jeweiligen Behörden. Dies betrifft insbesondere die folgenden Punkte:

- Speichern, Vervielfältigen sowie Bereitstellen von illegalen Dateien
- Verletzung von Privatsphäre
- Verletzung des Urheberrechts
- Cyber-Mobbing
- Beleidung
- Verleumdung
- Beschimpfungen

Des Weiteren gelten die folgenden Bestimmungen:

- die deutsche Gesetzgebung (u. a. das Strafgesetzbuch und das Bundesdatenschutzgesetz)
- die Datenschutzbestimmungen und Lizenzbedingungen von Microsoft (www.microsoft.com/dede/serviceagreement)

Jeder Nutzer ist dazu verpflichtet, dafür zu sorgen, dass sein Passwort keiner anderen Person bekannt wird, bei Verdacht ist das Passwort zu ändern. Bei einem Verdacht auf Missbrauch des Benutzerkontos ist die Administration zu benachrichtigen.

## <span id="page-1-3"></span>**1.2 Nutzung schulischer Hardware**

#### **1.2.1 Überlassung durch das Berufskolleg**

• Die Gebrauchsüberlassung der Hardware an die Schülerinnen und Schüler erfolgt leihweise und ausschließlich für den unterrichtlichen Gebrauch. Eine Nutzung der Hardware für private oder andere Zwecke ist nicht gestattet.

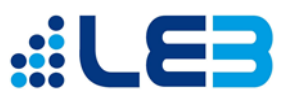

#### **1.2.2 Sorgfaltsplichten und Haftung**

- Die Schülerinnen und Schüler sind verpflichtet, mit der ihnen zur Verfügung gestellten Hardware sorgsam umzugehen. Sie haben alle erforderlichen und zumutbaren Vorkehrungen zu treffen, um Beschädigungen an oder den Verlust der Hardware sowie den Zugriff Dritter auf die Hardware zu vermeiden.
- Die Hardware ist ausschließlich mit den zur Verfügung gestellten Originalzubehörteilen (z. B. Netzteile, Schutzhülle, Taschen, Verkabelungen, Speichermedien) zu verwenden.
- Der Verzehr von Speisen ist während der Nutzung der Hardware grundsätzlich nicht gestattet. Die Gebrauchsanweisungen oder Hinweise des Lehrpersonals sind stets zu beachten.
- Schülerinnen und Schüler, die vorsätzlich oder fahrlässig Schäden an der Hardware verursachen, sind zum Ersatz des hieraus resultierenden Schadens verpflichtet, sofern sie die für die Erkenntnis der Verantwortlichkeit erforderliche Einsicht haben. Volljährige Schülerinnen und Schüler haften bei vorsätzlichen und fahrlässigen Pflichtverletzungen unbeschränkt.
- Die vorsätzliche Beschädigung oder Zerstörung der Hardware ist strafbar und kann vom Berufskolleg zur Anzeige gebracht werden.

#### **1.2.3 Nutzung der Computerräume und Geräte**

- Die Nutzung der Einrichtung der Computerräume erfolgt nach Maßgabe der Anweisungen des Lehrpersonals.
- Der Verzehr von Speisen und Getränken ist innerhalb der Computerräume grundsätzlich verboten.
- Nach Beendigung der Nutzung muss der Computerraum ordnungsgemäß verlassen werden. Dabei ist jede Schülerin/jeder Schüler für ihren/seinen Arbeitsplatz verantwortlich. Die Schülerinnen und Schüler melden sich ordnungsgemäß von dem Gerät ab und machen ihren Monitor aus.
- Mobile Endgeräte (z. B. iPads) werden nach Beendigung der Nutzung in dafür vorgesehene Transportkoffer gelegt und vor unberechtigtem Zugriff geschützt.

#### **1.2.4 Diebstahl, Beschädigung und Verlust**

• Die Lernenden müssen das Berufskolleg unverzüglich darüber informieren, wenn die Hardware ganz oder in Teilen defekt oder beschädigt ist, gestohlen wurde oder anderweitig abhandengekommen ist.

#### **1.2.5 Einwirkung auf Geräte und Daten**

Die Nutzung der schulischen Hardware erfolgt auf der Grundlage dieser Nutzungsordnung und den Anweisungen des Lehrpersonals. Den Schülerinnen und Schülern ist es nicht gestattet,

- die installierten Betriebssysteme zu entfernen, zu kopieren oder zu verändern;
- Softwareanwendungen ohne die Zustimmung der Schulleitung oder des Lehrpersonals auf der Hardware der Schule zu installieren;
- installierte Sicherheitssoftware, Filter, Firewalls, Virenschutzprogramme, Sicherheitspatches etc. zu deinstallieren, zu deaktivieren oder zu umgehen;
- Sicherheitseinstellungen, Zugriffsbeschränkungen und Grundkonfigurationen an Hard- und Software zu verändern oder zu umgehen;
- Software, die nicht vom Berufskolleg freigegeben worden ist, auf der Hardware zu installieren;
- private Bilder, Musikwerke, Dokumente, Videos, Texte, Nachrichten und sonstige private Daten, die in keinem Zusammenhang mit dem unterrichtlichen Gebrauch der Hardware stehen, auf der Hardware zu bearbeiten, zu vervielfältigen, zu verwalten zu kopieren oder zu speichern.
- selbst oder durch Dritte, die nicht im Auftrag des Berufskollegs handeln, an der Hardware Einstellungen, Änderungen, Wartungsarbeiten oder Reparaturen vorzunehmen zu lassen.
- Daten, die auf den vom Berufskolleg gestellten Informationssystem, Hardware und Softwareanwendungen von anderen Personen als berechtigte Nutzer dort gespeichert wurden, zu verändern, zu löschen, zu entziehen, zu kopieren oder unbrauchbar zu machen.

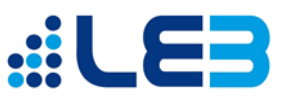

### <span id="page-3-0"></span>**1.3 Durchführung von Videokonferenzen**

Im Rahmen der Nutzung von MS 365 können Videokonferenzen mit Microsoft Teams durchgeführt werden. Diese Videokonferenzen können z. B. gestreamte Unterrichtsstunden sein, die sowohl aus der Schule heraus oder auch außerhalb der Schule stattfinden. Zudem ist es auch möglich, dass nur einzelne Schülerinnen und Schüler virtuell Kontakt mit Lehrerinnen und Lehrer aufnehmen

Bei der Durchführung von Videokonferenzen gelten die folgenden besonderen Regeln:

- Bei Videokonferenzen verarbeitete Bild- und Tonbeiträge dürfen von keiner Person gespeichert, noch anderen Personen außerhalb der betroffenen Gruppe in irgendeiner Weise zur Kenntnis gegeben werden. Dies gilt insbesondere für geteilte Bildschirminhalte, außer dies wird ausdrücklich gestattet.
- Nicht im Blickfeld erkennbare, unbeteiligte Personen im Hintergrund sind nicht zulässig oder bedürfen der vorherigen Zustimmung durch die Lehrkraft.
- Aus pädagogischer Sicht ist es empfehlenswert, das Videobild angeschaltet zu lassen. Dabei sollen geeignete, unter Teams zur Verfügung stehende Hintergrundfilter genutzt oder die Kamera vor einem neutralen Hintergrund platziert werden.

#### <span id="page-3-1"></span>**1.4 Schlussbestimmungen**

Alle Schülerinnen und Schüler - im Falle von Minderjährigkeit ebenso ihre Erziehungsberechtigten – werden über diese Regelungen zur Nutzung der schulischen IT-Ausstattung unterrichtet und bestätigen mittels Unterschrift, diese zur Kenntnis genommen zu haben.

Um alle Inhalte der schulischen IT-Ausstattung zu nutzen – insbesondere das Schulnetzwerk UCS und Microsoft 365 – ist eine personalisierte Anmeldung erforderlich. Hierzu werden personenbezogene Daten erhoben, über die in der schulischen Datenschutzerklärung informiert wird.

Die Verarbeitung dieser personenbezogenen Daten erfordert eine gesonderte Einwilligung, gleiches gilt für die Teilnahme an Videokonferenzen sowie für die Veröffentlichung von Foto- und/oder Videoaufnahmen. Diese Einwilligungen können in der Datenschutzerklärung erteilt werden.

Die Erteilung der Einwilligungen ist **freiwillig**. Einwilligungen können jederzeit – auch teilweise – mit Wirkung für die Zukunft widerrufen werden.

Für den Fall der Nichterteilung oder des Widerrufes der Einwilligung zur Erhebung personenbezogener Daten ist eine **Nutzung der schulischen IT-Ausstattung untersagt.**

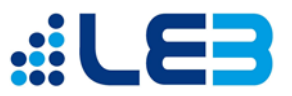

## <span id="page-4-0"></span>**2. Kenntnisnahme der Nutzungsrichtlinien schulischer IT-Ausstattung**

Hiermit bestätige ich, dass ich die Regeln zur Nutzung der IT-Ausstattung am Ludwig-Erhard-Berufskolleg zur Kenntnis genommen habe und befolgen werde.

Name, Vorname der Schülerin/des Schülers

Klasse der Schülerin/des Schülers

Ort/Datum Unterschrift (ab 16 Jahre)

Ort/Datum Unterschrift der Personensorgeberechtigten (bei Jugendlichen unter 18 Jahren)